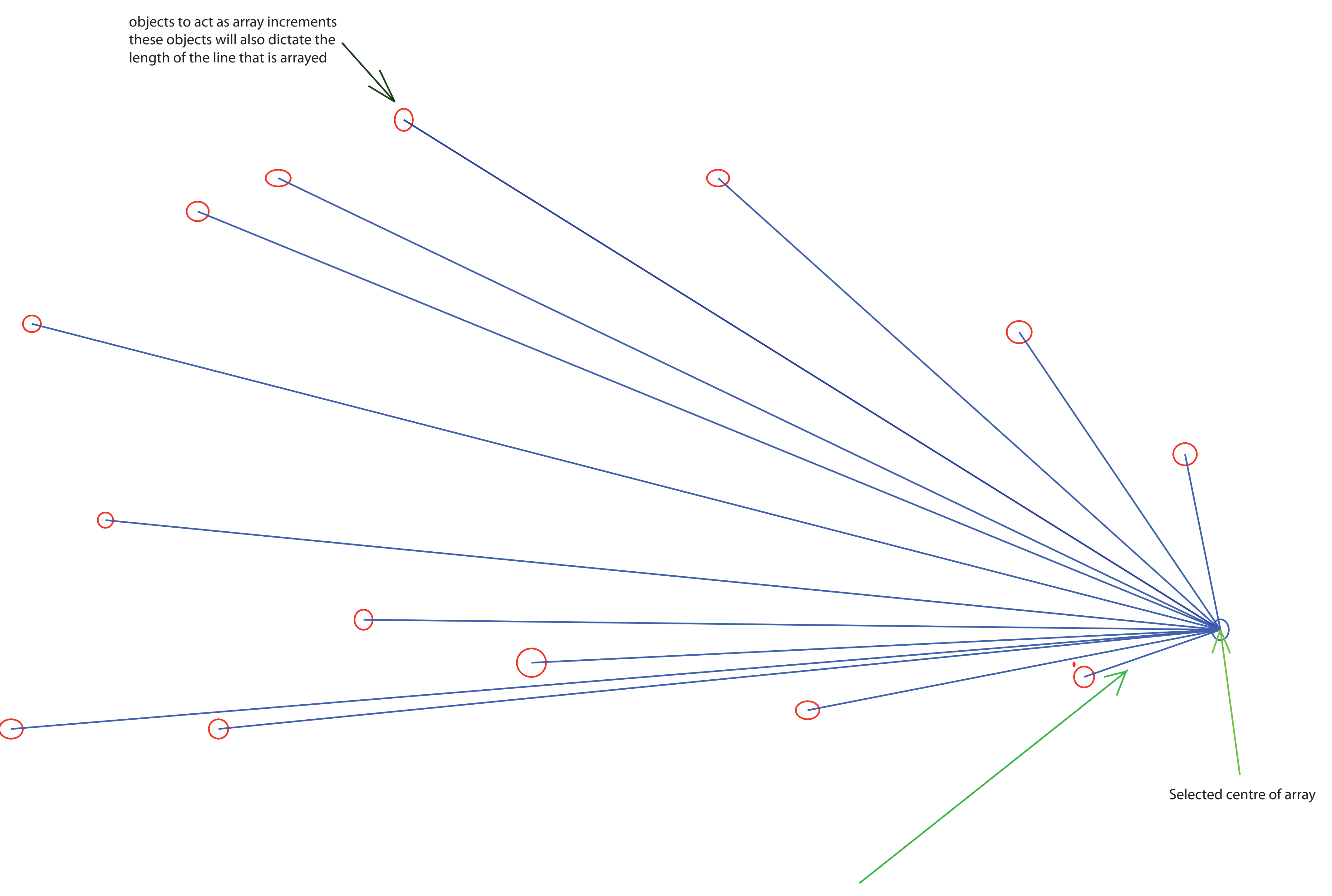

First line to be arrayed (though ideally I would be able to array any